# **User Documentation**

- The latest release of the [Imaging Cookbook](http://www.astron.nl/radio-observatory/lofar/lofar-imaging-cookbook/) is available on the web.
- The development version of the cookbook is available (read only!) from [USG Subversion.](http://usg.lofar.org/svn/documents/trunk/Tutorials/Imaging/)

# **MSSS processing**

The processing of the MSSS observations will be done in an automated way by means of a few [pipelines](https://www.astron.nl/lofarwiki/doku.php?id=engineering:software:tools:msss-pipelines) that will be started automatically using the scheduler and SAS/MAC.

# [Pipeline Framework Changelist](https://www.astron.nl/lofarwiki/doku.php?id=software:pipeline_changelist)

# **RTCP processing**

- Subband passband correction at OLAP
- John Romein

## **Useful Tools**

- [Some handy tools and commands](https://www.astron.nl/lofarwiki/doku.php?id=engineering:software:tools:useful)
- [msselect:](https://www.astron.nl/lofarwiki/doku.php?id=engineering:software:tools:msselect) select baselines in a MeasurementSet
- [cexecms](https://www.astron.nl/lofarwiki/doku.php?id=public:user_software:documentation:cexecms): run a script on cluster nodes for all data files matching a file name pattern
- [Some scripts for running the pipeline](https://www.astron.nl/lofarwiki/doku.php?id=engineering:software:tools:pipeline)
- [A collection of useful tools and scripts that can be found in /opt/tools](https://www.astron.nl/lofarwiki/doku.php?id=engineering:software:tools)
- [Pipeline framework documentation](http://usg.lofar.org/documentation/pipeline/)

## **DPPP**

• Pre-flag document

- V.N. Pandey

- Testing of DPPP
- David Rafferty, 11-Mar-2010
- [DPPP documentation](https://www.astron.nl/lofarwiki/doku.php?id=public:user_software:documentation:ndppp)
- [How to write a DPPP step in Python](https://www.astron.nl/lofarwiki/doku.php?id=engineering:software:tools:pythondppp)
- [LOFAR Data Processing School DPPP Exercise](http://usg.lofar.org/wiki/doku.php?id=workshops:2009-02_processing_school:exercise_05)

## **Beam Specification**

[LOFAR Beam Definition Version 5.0](https://www.astron.nl/lofarwiki/lib/exe/fetch.php?media=software:lofarpoldef_v5.pdf)- J. Hamaker et al.

### **BBS**

- [BBS documentation](https://www.astron.nl/lofarwiki/doku.php?id=public:user_software:documentation:bbs)
- [Initial BBS performance](https://www.astron.nl/lofarwiki/lib/exe/fetch.php?media=public:user_software:documentation:performance_jvz.pdf) 07Jan08 Joris van Zwieten
- [parmdb: Parameter Database](https://www.astron.nl/lofarwiki/lib/exe/fetch.php?media=public:user_software:documentation:parmdb.pdf)  Ger van Diepen
- [parmdbm:](https://www.astron.nl/lofarwiki/doku.php?id=public:user_software:documentation:parmdbm) program to maintain a parameter table
- [cross-calibration](https://www.astron.nl/lofarwiki/doku.php?id=public:user_software:documentation:parm-export): ways to export (transfer) solutions
- [makesourcedb, mergesourcedb, showsourcedb](https://www.astron.nl/lofarwiki/doku.php?id=public:user_software:documentation:makesourcedb): programs to create/handle a Source Parameter Database
- [makems: Creating \(distributed\) MeasurementSet](https://www.astron.nl/lofarwiki/lib/exe/fetch.php?media=public:user_software:documentation:makems.pdf)  Ger van Diepen
- [makebeamtables](https://www.astron.nl/lofarwiki/doku.php?id=public:user_software:documentation:makebeamtables): add beam info to a MeasurementSet. Needed for BBS after makems.

#### **Imaging**

- [mwimager documentation](https://www.astron.nl/lofarwiki/doku.php?id=engineering:software:tools:mwimager)
- [cimager documentation](https://www.astron.nl/lofarwiki/doku.php?id=engineering:software:tools:cimagerdoc)
	- description of mwimager, clusterdesc and VDS files
	- Ger van Diepen.

W - Projection paper

- Cornwell et al.
- Specification of the Frequency Resolution
- Ger de Bruyn
- [Commissioning of the Imager Last update Aug. 2008](https://www.astron.nl/lofarwiki/doku.php?id=engineering:software:tools:cimager)  Casey Law
- [Commissioning of the Imager Last update Oct. 2009](https://www.astron.nl/lofarwiki/doku.php?id=engineering:software:tools:cimager:batejat)  Evert Rol, Fabien Batejat
- [LOFAR Imager test documentation](http://staff.science.uva.nl/~evert/lofar/imager)  Evert Rol

#### **Ionosphere**

- [Lions: Ionospheric Simulations](https://www.astron.nl/lofarwiki/lib/exe/fetch.php?media=public:user_software:documentation:lions.pdf)
- [Ionospheric Simulations and Calibratability](https://www.astron.nl/lofarwiki/lib/exe/fetch.php?media=public:user_software:documentation:ion_sim.pdf)  Ilse van Bemmel, Maaijke Mevius
- [Ionospheric Calibration in BBS](https://www.astron.nl/lofarwiki/lib/exe/fetch.php?media=public:user_software:documentation:bbs_iono.pdf)
- See MWImager parset description below

### **Source Finding**

- John Swinbank
- TKP Source Extraction System
- 
- TKP source extraction code description
- Hanno Spreeuw
- TKP notes on Duchamp

- John Swinbank

### **Global Sky Model**

- [gsm.py: extract input for makesourcedb from GSM](https://www.astron.nl/lofarwiki/doku.php?id=public:user_software:documentation:gsm.py)
- [Expected Data Rates and Volumes for the TKP](https://www.astron.nl/lofarwiki/lib/exe/fetch.php?media=public:user_software:documentation:tkp_expected_data_rates_volumes.pdf) Bart Scheers
- [Transient and Variability Detection Algorithms](https://www.astron.nl/lofarwiki/lib/exe/fetch.php?media=public:user_software:documentation:tkp_transient_variability_detection.pdf)  Bart Scheers
- [Cross-Correlating Multiple Radio Catalogues](https://www.astron.nl/lofarwiki/lib/exe/fetch.php?media=public:user_software:documentation:cross_correlating_catalogues.pdf)  Bart Scheers

### **Integration of the Standard Imaging Pipeline**

- [Standard Imaging Pipeline: first results](https://www.astron.nl/lofarwiki/lib/exe/fetch.php?media=public:user_software:documentation:sip_v2.pdf) 09Dec08 Marcel Loose
- [TKP pipeline framework](https://www.astron.nl/lofarwiki/lib/exe/fetch.php?media=public:user_software:documentation:tkp_pipeline_framework.pdf)  John Swinbank

### **ParSet documentation**

- [LOFAR ParameterSet](https://www.astron.nl/lofarwiki/lib/exe/fetch.php?media=public:user_software:documentation:parameterset_3.pdf) Ger van Diepen
- NDPPP: [NDPPP parameter set documentation](https://www.astron.nl/lofarwiki/doku.php?id=public:user_software:documentation:ndppp#description_of_all_parameters)
- BBS: [BBS parameter set documentation](https://www.astron.nl/lofarwiki/doku.php?id=public:user_software:documentation:bbsconfigurationsyntax)
- mwimager: [mwimager parameter set documentation](https://www.astron.nl/lofarwiki/doku.php?id=engineering:software:tools:mwimagerparset)

#### **Other documents**

- [Notes on IPython](https://www.astron.nl/lofarwiki/lib/exe/fetch.php?media=public:user_software:documentation:tkp_notes_on_ipython.pdf)  John Swinbank
- [LOFAR Software Testing](https://www.astron.nl/lofarwiki/lib/exe/fetch.php?media=public:user_software:documentation:testsystem.pdf)  Ger van Diepen

# **Pipeline Profiling**

Some [records of pipeline runs](https://www.astron.nl/lofarwiki/doku.php?id=software:standard_imaging_pipeline:profiling) are available for use in profiling.

From: <https://www.astron.nl/lofarwiki/> - **LOFAR** *Wiki*

Permanent link: **[https://www.astron.nl/lofarwiki/doku.php?id=public:user\\_software:documentation:standard\\_imaging\\_pipeline](https://www.astron.nl/lofarwiki/doku.php?id=public:user_software:documentation:standard_imaging_pipeline)**

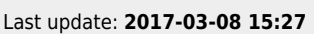

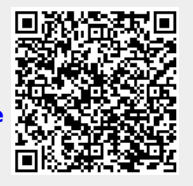